## Mechatronics MSc State Exam Topics (Cyber Physical Systems)

## CYBER SECURITY

- 1. CS1: What is Cyberspace (defining, important IT functionality must be protected, Offensive cyber operations can also have non-defensive purposes, SSH Encryption….)
- 2. CS2: Strategy to Secure Cyberspace (what are critical infrastructures, what is the threat, Critical Priorities for Cyberspace Security……)
- 3. CS3: Industrial Control Systems (ICS) security (Smart grid, The Data-Driven Economy….)

## SOFTWARE IN THE LOOP AND HARDWARE IN THE LOOP

- 4. HIL1: Software In the Loop (SIL, 'V' model, ) Hardware in the loop (HIL-simulation, Realtime simulation
- 5. HIL2: The integration of SIL and HIL V model, Theoretical automation pyramid, Practical automation pyramid
- 6. HIL3: Theoretical automation pyramid, Practical automation pyramid OSI

# COMPONENT OF CYBER PHYSICAL SYSTEMS

- 7. CP1: Interplay between CS, ICT and manufacturing automation, automation hierarchy with distributed services
- 8. CP2: Characteristics Of Industry 4.0 And Industrial Solutions, Comparison of the present factory and Industry 4.0 factory
- 9. CP3: Cyber Physical Factory Cyber Physics Reality, Internet of things, Processes In The Internet Of Things
- 10. CP4: Revolutions" of the industry, Cyber Physical Factory Cyber Physics Reality, Idea And Prototype
- 11. CP5: Practical thinks for implementing digital projects (implementing Industry 4.0, application scenarios
- 12. CP6: Industrial automation and control systems IACS, Reference models

# MODELLING ROBOTS

- 13. MR1: Denavit Hartenberg Parameters What are the main differences between an open kinematic chain, and closed kinematic chain robot mechanism?
- 14. MR2: Which parameters must be paid attention to during 3D modelling of a robotic arm?
- 15. MR3: What does the "degrees of freedom" (DoF) of a robot mean? What's the connection between the amount of degrees of freedom of a robot, and its ability to complete tasks?

16. MR4: Robots with kinematic redundancy (Typical cases of redundant robots, disadvantages of redundancy, inverse kinematics problem, Jacobian-based methods, null-space methods, task augmentation methods, Singularity robustness

### **SPATIAL MECHANISMS AND DYNAMICAL SYSTEMS**

### **SM1: 1/ Theory**

Please describe the Lagrangian methods for linear dynamical systems, the Lagrangian equations. Please compare the Lagrangian methods to the Newton-Euler method. What does the transfer function means in dynamical systems? Please show the transfer functions of the mass-damper-spring system considering its elements seperatly.

## **SM2: 2/ Theory**

Please describe the main groups of the mechanisms and kinematic pairs/ joints. Describe the velocity diagram of the cam follower mechanism. Please describe the pantograph and the Klann mechanisms and their application areas in engineering.

## **SM3: 1/ Exercise:**

Higher DOF linear dynamical system is given with its mechanical model. Describe the system with second order Lagrangian equation with detailed parametric calculation!

- Please calculate the value of the mass matrice!
- Please calculate the value of the stiffness matrice!

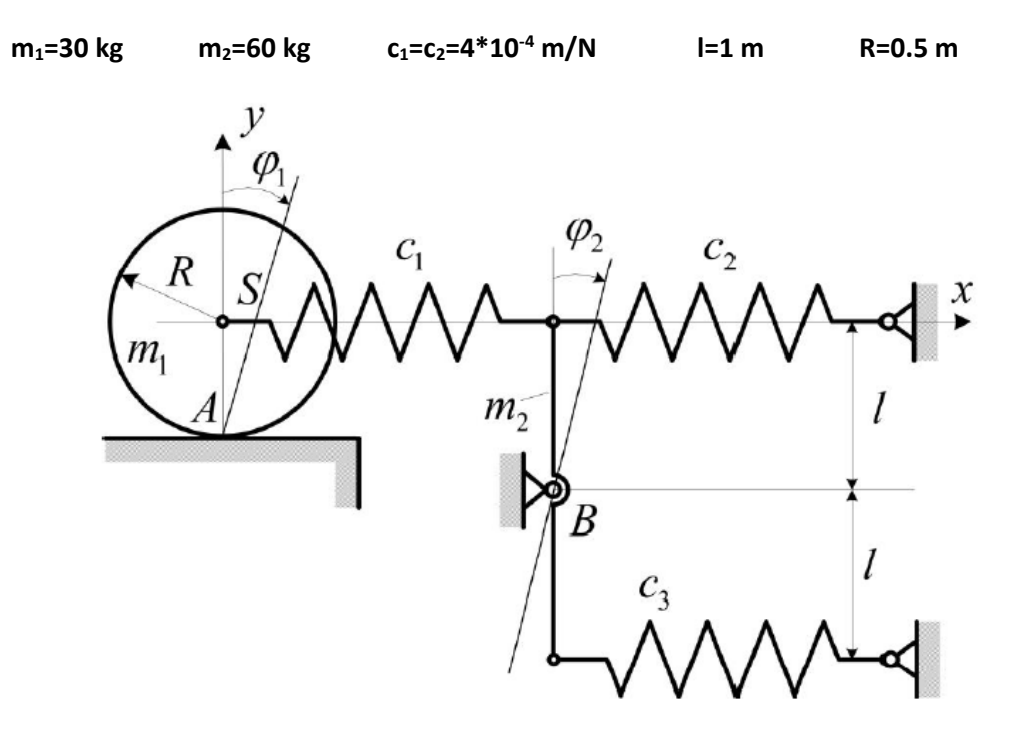

## **SM4: 2/ Exercise:**

Spatial bevel gear mechanism is given with its mechanical model with  $\omega_{01}$  and  $\omega_{03}$  angular velocity inputs.

- Please construct the angular velocity diagram.
- Please determine the ratio of  $i_{14}$  parametric.

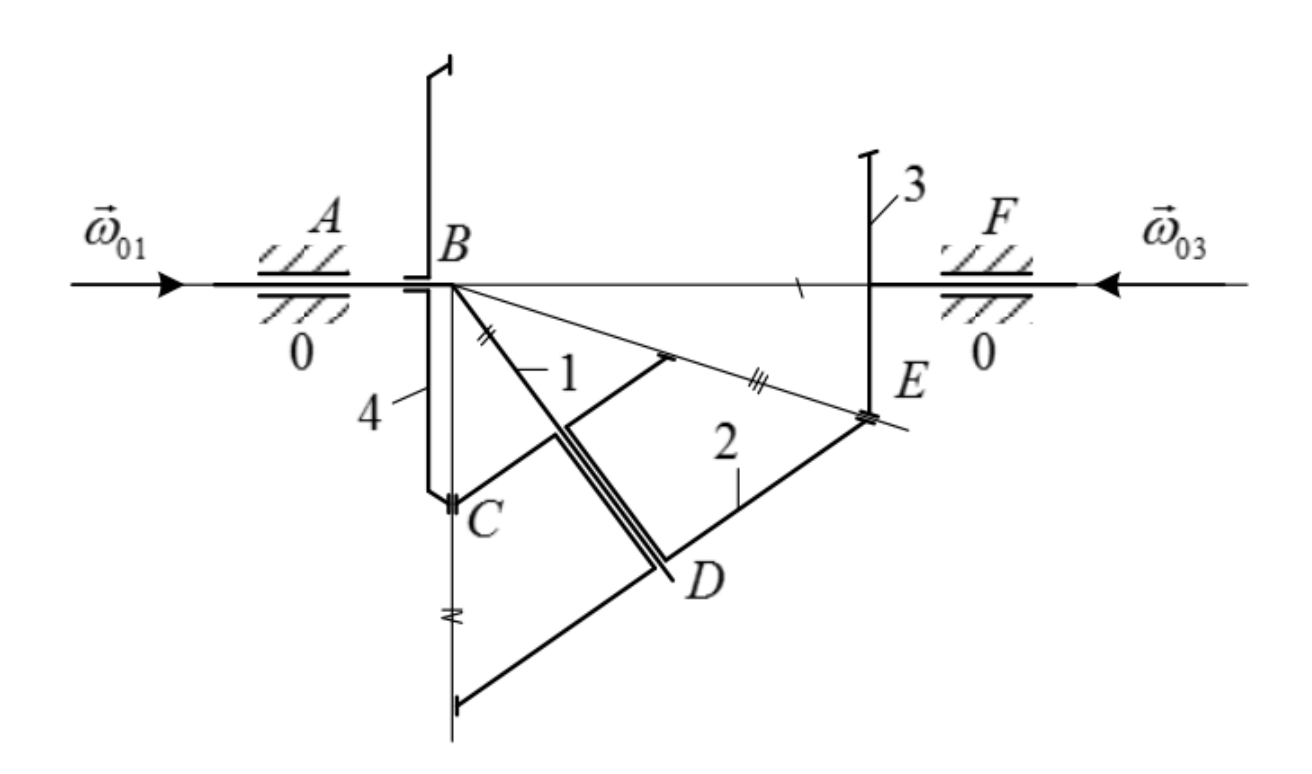

### **SM5: 3/ Exercise:**

For-bar linkage mechanism is given with their length of thge AB, BC CD rods and degrees. Furthermore the angular speed of the AB rod is known.

$$
l_1 = 5m
$$
,  $l_2 = 7m$ ,  $l_3 = 6\sqrt{2}m$ ,  $\alpha_1 = 60^\circ$ ,  $\alpha_2 = 30^\circ$   $\alpha_3 \implies$  therefore,  $\omega_1 = 5\frac{1}{s}$ .

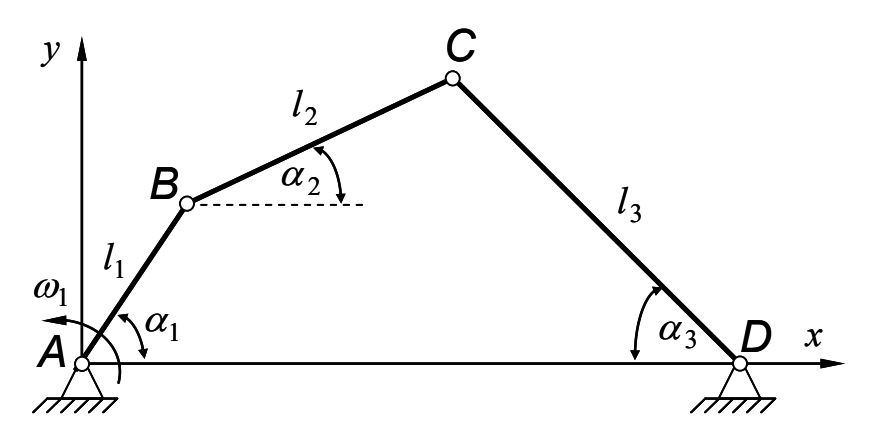

- Please calculate the velocity of the B and C points.
- Please calculate the angular velocity of the 2nd and 3rd rods.
- Please determine the degree of freedom (DOF) of the mechanism.

### Electrotechnics

- 1. ET1: Draw the transistors electrical symbol, in-output characteristics, write the transistor equations, and explain the nomenclatures!
- 2. ET2: Draw the MOSFET's and JFET's electrical symbols, in-output characteristics, write the equations, and explain the nomenclatures.
- 3. ET3: Explain the types of power amplifiers.
- 4. ET4: Explain the types of operation amplifiers.
- 5. ET5: Exercise: Calculate the circuit's Active, Reactive and Complex Power and the Power Factor. Draw the Voltage and Current time functions in coordination system.

U(t)=17 sin(314t+22°)V

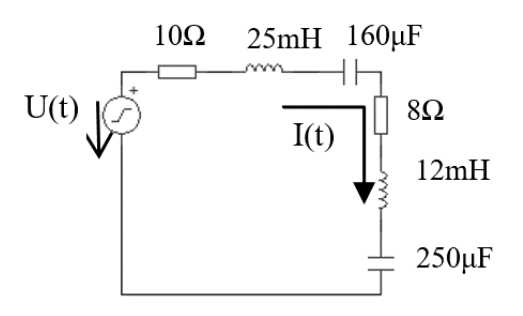

6. ET6: What types of basic circuits in Figure and how much the circuit total gain value?

 $R_1=100Ω$ ,  $R_2=10kΩ$ ,  $R_3=100Ω$ ,  $R_4=200Ω$ ,  $R_5=1kΩ$ ,  $R_6=50kΩ$ ,  $R_7=1kΩ$ ,  $R_8=200Ω$ ,  $R_9=15kΩ$ ,  $U_1=U_2$ 

- A1……………….type Op Amp
- A2………………. type Op Amp
- A3………………. type Op Amp

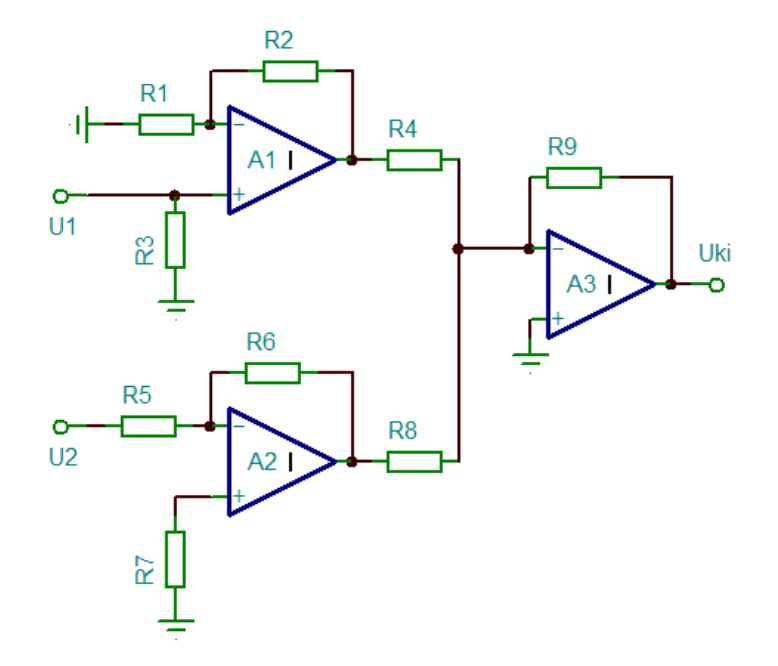

#### Embedded Systems

1. ES1: Describe the architecture and main components for asymmetrical computation platform, with CPU and FPGA! Explain the connection of computer network components and schematic of analogue/digital Input/Outputs!

Ref:

R1. National Instruments, CompactRIO Developers Guide, ed. May 2009

Chapter 1: Machine Control Architecture Overview, Introduction to CompactRIO

Chapter 2: Basic Architecture for Control

R2: National Instruments, NI LabVIEW for CompactRIO Developer's Guide

Overview and Background

LabView 2014 Examples:

Queue Message Handler Fundamentals.vi

CompactRIO Project Template: LabVIEW FPGA Control on Compact RIO

2. ES2: Describe the architecture and main components of a DAQ system: analogue parts, ADC, and digital processing with CPU. Please explain analog-to-digital conversion theory in time and frequency domain!

Ref: University of Oslo, FYS3240, PC based instrumentation and data acquisition, Spring, 2011, Lecture #6

LabView 2014 Project Template: Continuous Measurement and Logging

3. ES3:Describe an asymmetrical architecture (components, data paths, important states of each software component) of a control device with remote user interface. Please explain the state machine running on remote host, CPU and FPGA.

Ref: R2: National Instruments, NI LabVIEW for CompactRIO Developer's Guide

Chapter 1: Designing a CompactRIO Software Architecture

LabView 2014 Project Templates: LabVIEW Real-Time Waveform Acquisition and Logging (NI-DAQmx)

4. ES4: What is a Real Time OS? Please explain soft and hard real-time features on CPU and FPGA. Please explain the main components and features of a Real-Time Operating System.

Ref: R2: National Instruments, NI LabVIEW for CompactRIO Developer's Guide

Chapter 3 Designing a LabView Real-Time Application

LabView 2014 Project Templates: LabVIEW Real-Time Control (NI-DAQmx)

5. ES5: Data sharing and communication among embedded systems. Communication types: shared data, streams, queues, tags, shared variables. Low level (TCP/IP) based data communication. definitions of URL-s for data communication.

Ref: R2: : National Instruments, NI LabVIEW for CompactRIO Developer's Guide

Chapter 4, Best Practices for Network Communication

LabView 2014 Examples:

- Butterworth Filter.lvproj (LPF on FPGA, no RT VI, UI on Host, FPGA access by URL!)
- Shared Variable.lvproj (different access techniques of shared variables)
- RT FIFO Variables networked.lvproj (RT Host FIFO communication)

6. ES6: Web services for embedded system. What is a web service, and web server? How to control user access? How to create web service in LabView for embedded systems.

Ref: R2: : National Instruments, NI LabVIEW for CompactRIO Developer's Guide

Chapter 4, Best Practices for Network Communication, Web Services only.

LabView 2014 Example: Web Services – Weather Monitor RT.lvproj

7. ES7: FPGA in embedded system. What is an FPGA and what the purpose of application? How to create FPGA resource in LabView? What is a scan engine, how does it work? Draw a simple state machine template in LabView for FPGA execution.

Chapter 2, Choosing a CompactRIO Programming Mode

LabView 2014 Example:

- Edge Counter.lvproj (FPGA only, no RT and no Host Vis)
- DC and RMS Measurement.lvproj (FPGA only, no RT and no Host Vis)
- PWM Generation.lvproj (FPGA only, no RT and no Host Vis)
- Butterworth Filter.lvproj (LPF on FPGA, no RT VI, UI on Host, FPGA access by URL!)

General resources for each question in Embedded Systems:

National Instruments, CompactRIO Developers Guide, ed. May 2009

National Instruments, NI LabVIEW for CompactRIO Developer's Guide

NI-RIO 14.0.1 NI-RIO Device Driver August 2014 f1 – for RIO based examples and project templates

http://www.ni.com/download/ni-rio-14.0.1/4862/en/